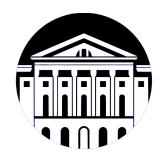

## **МИНИСТЕРСТВО НАУКИ И ВЫСШЕГО ОБРАЗОВАНИЯ РОССИЙСКОЙ ФЕДЕРАЦИИ**

федеральное государственное бюджетное образовательное учреждение высшего образования **«ИРКУТСКИЙ ГОСУДАРСТВЕННЫЙ УНИВЕРСИТЕТ»** ФГБОУ ВО «ИГУ»

> Факультет бизнес-коммуникаций и информатики Кафедра туризма

## **ФОНД ОЦЕНОЧНЫХ СРЕДСТВ**

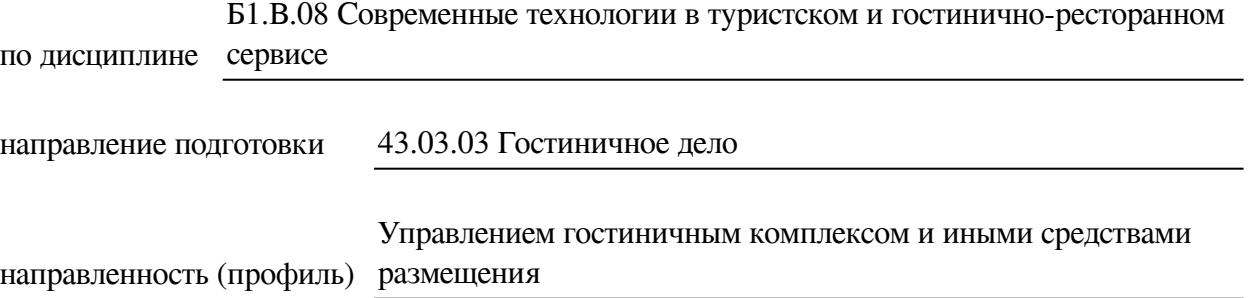

Одобрен УМК факультета бизнес-коммуникаций и информатики

Разработан в соответствии с ФГОС ВО

с учетом требований проф. стандарта

Председатель УМК В.К. Карнаухова

*ФИО, должность, ученая степень, звание подпись, печать*

Разработчики:

 $(no\delta)$  *(подпись) (занимаемая должность)* 

доцент **Н.С. Панкеева** (инициалы, фамилия)

старший преподаватель **Ю.Е. Курмазова** (занимаемая должность) **ИС.** Е. Курмазова *(подпись) (занимаемая должность) (занимаемая должность)* 

*Цель фонда оценочных средств.* Оценочные средства предназначены для контроля и оценки образовательных достижений обучающихся, освоивших программу учебной дисциплины «Б1.В.08 Современные технологии в туристском и гостинично-ресторанном сервисе». Перечень видов оценочных средств соответствует рабочей программе дисциплины.

*Фонд оценочных средств включает* контрольные материалы для проведения текущего контроля (в следующих формах: тест, устный опрос, доклад/презентация, практическое задание) и промежуточной аттестации в форме вопросов и заданий к экзамену.

*Структура и содержание заданий* – задания разработаны в соответствии с рабочей программой дисциплины «Б1.В.08 Современные технологии в туристском и гостинично-ресторанном сервисе».

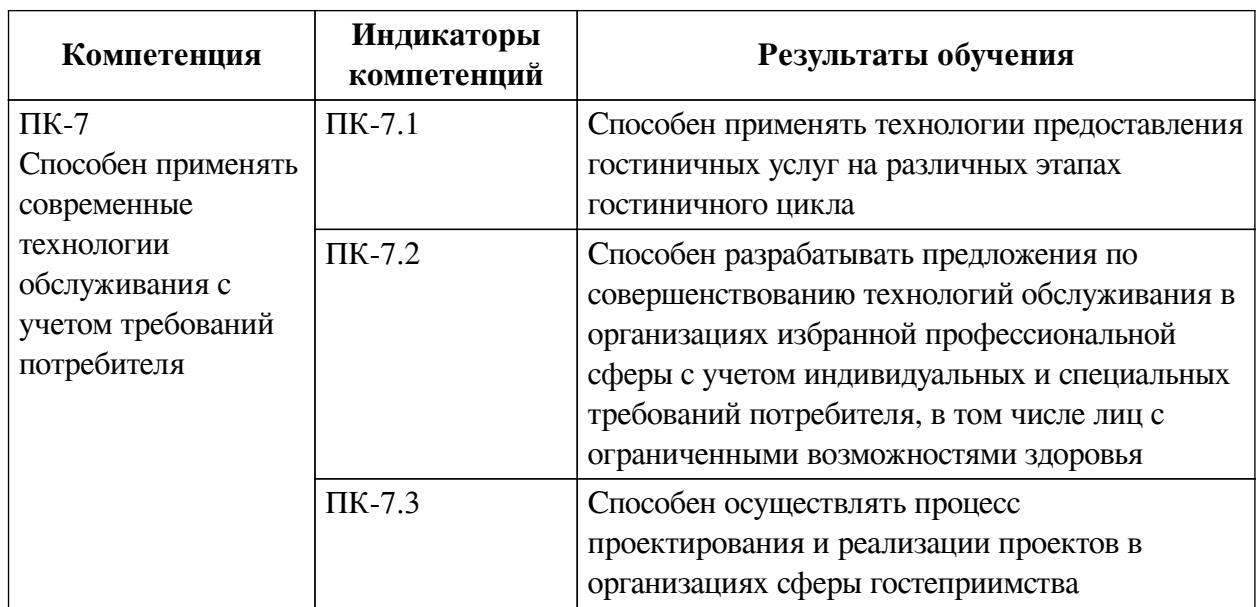

### **1. Паспорт фонда оценочных средств**

### **2. Показатели и критерии оценивания компетенций, шкалы оценивания**

### **2.1. Показатели и критерии оценивания компетенций**

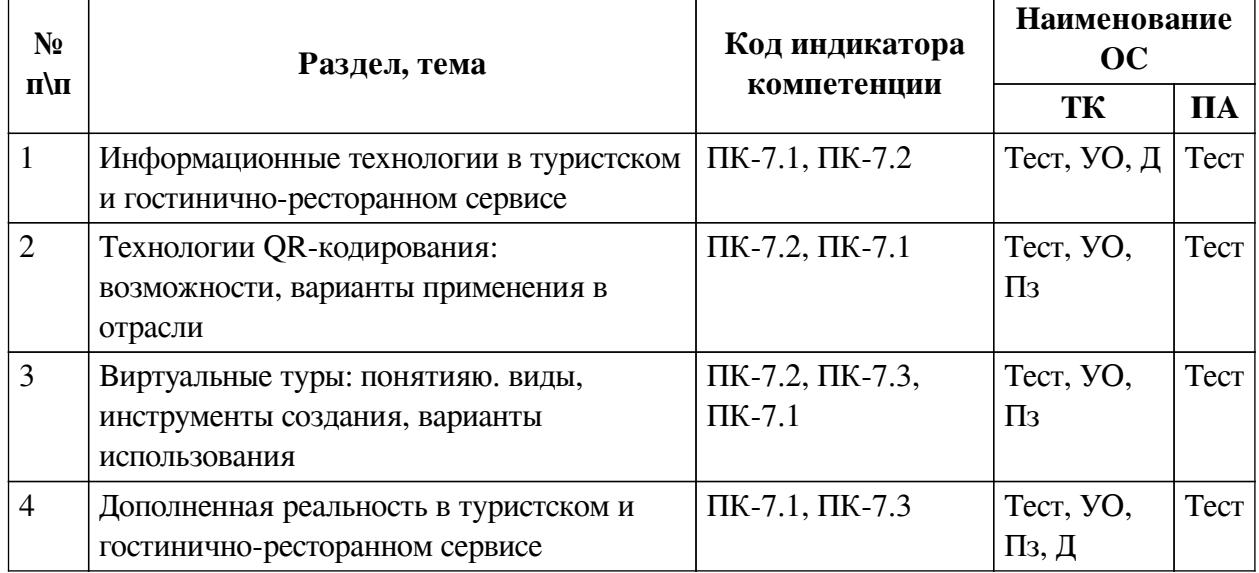

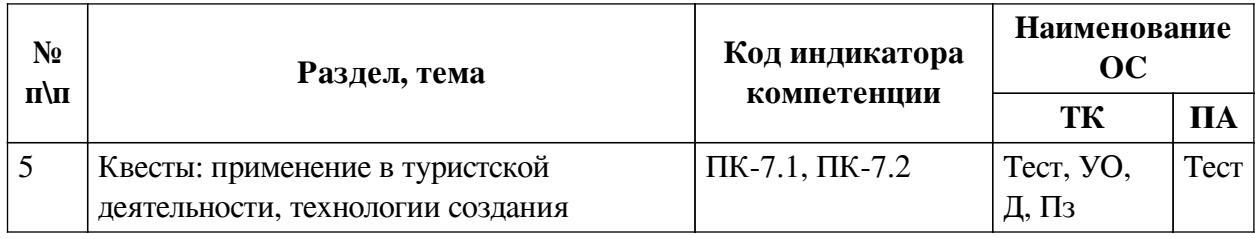

# **2.2. Критерии оценивания результатов обучения для текущего контроля успеваемости и промежуточной аттестации**

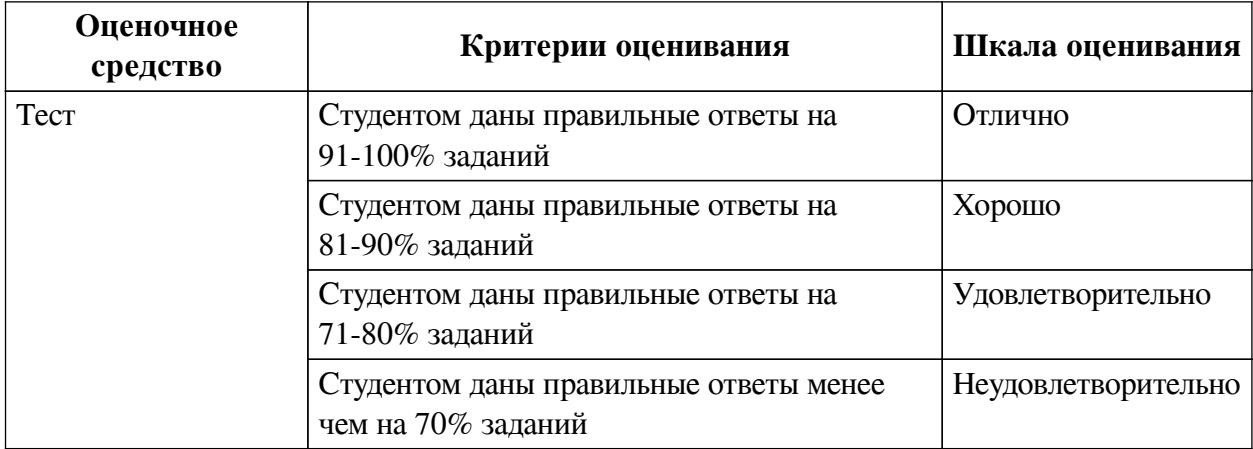

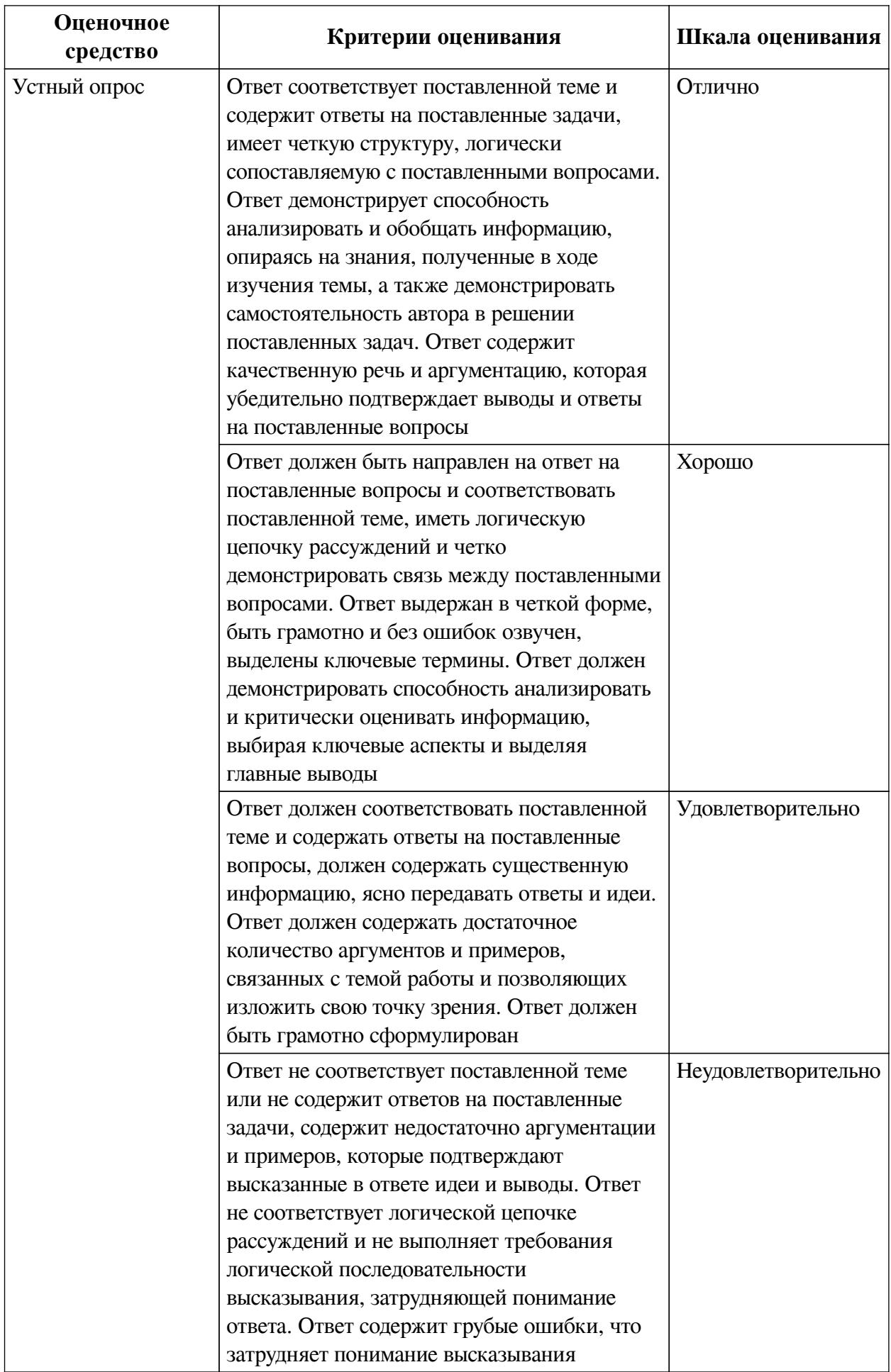

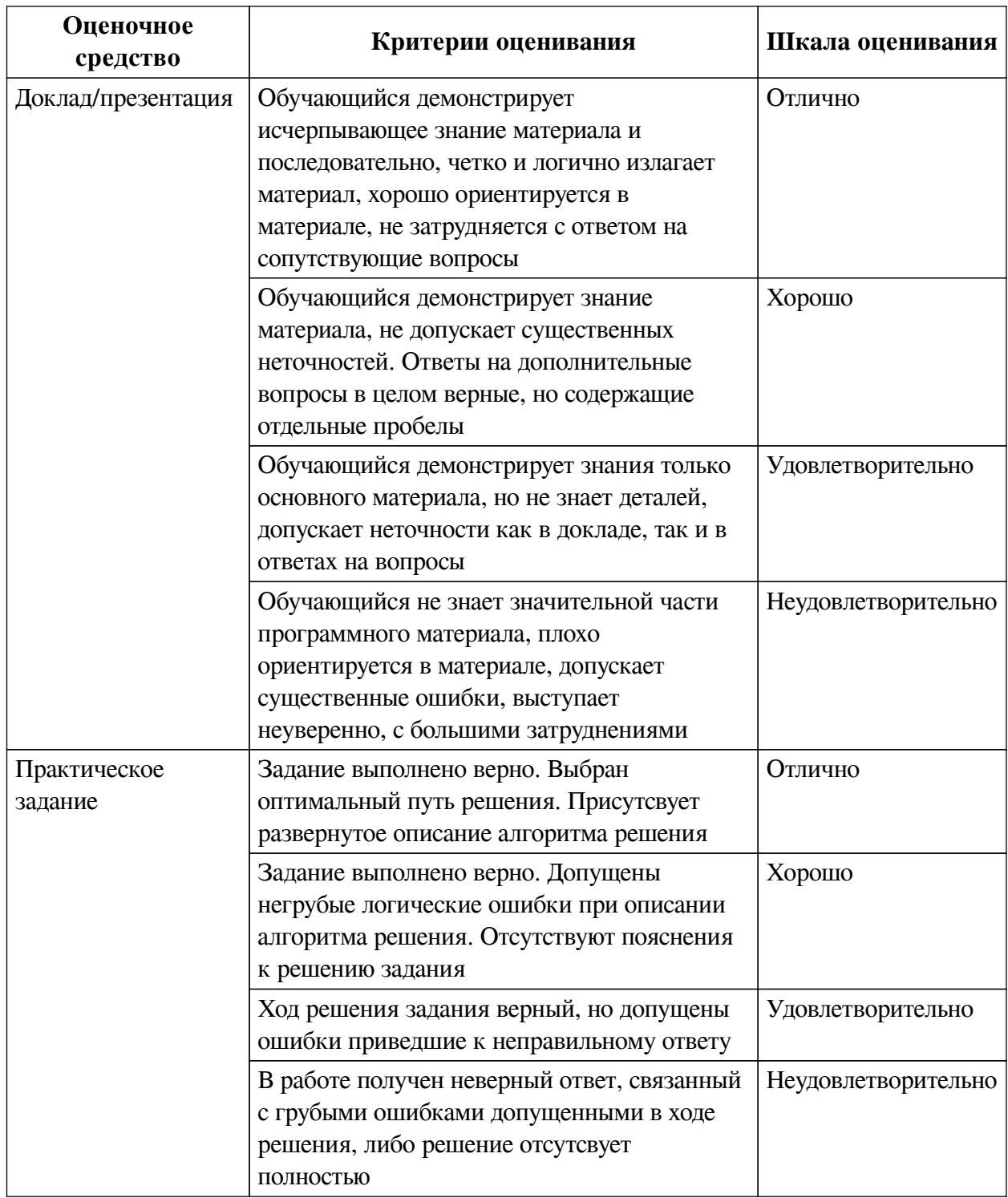

## **2.3. Оценочные средства для текущего контроля (примеры)**

## **2.3.1. Материалы для компьютерного тестирования обучающихся**

## **Общие критерии оценивания**

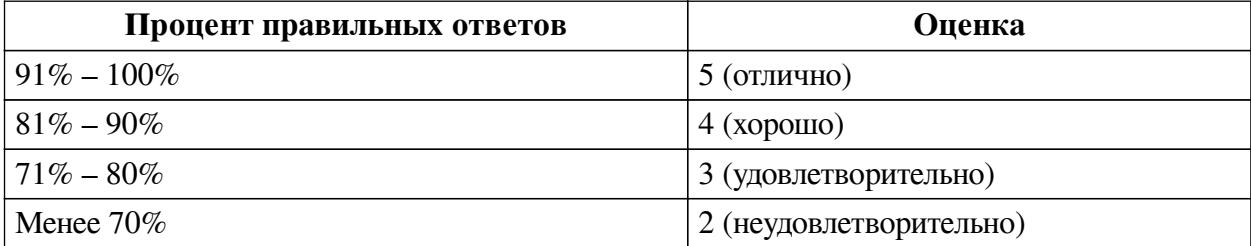

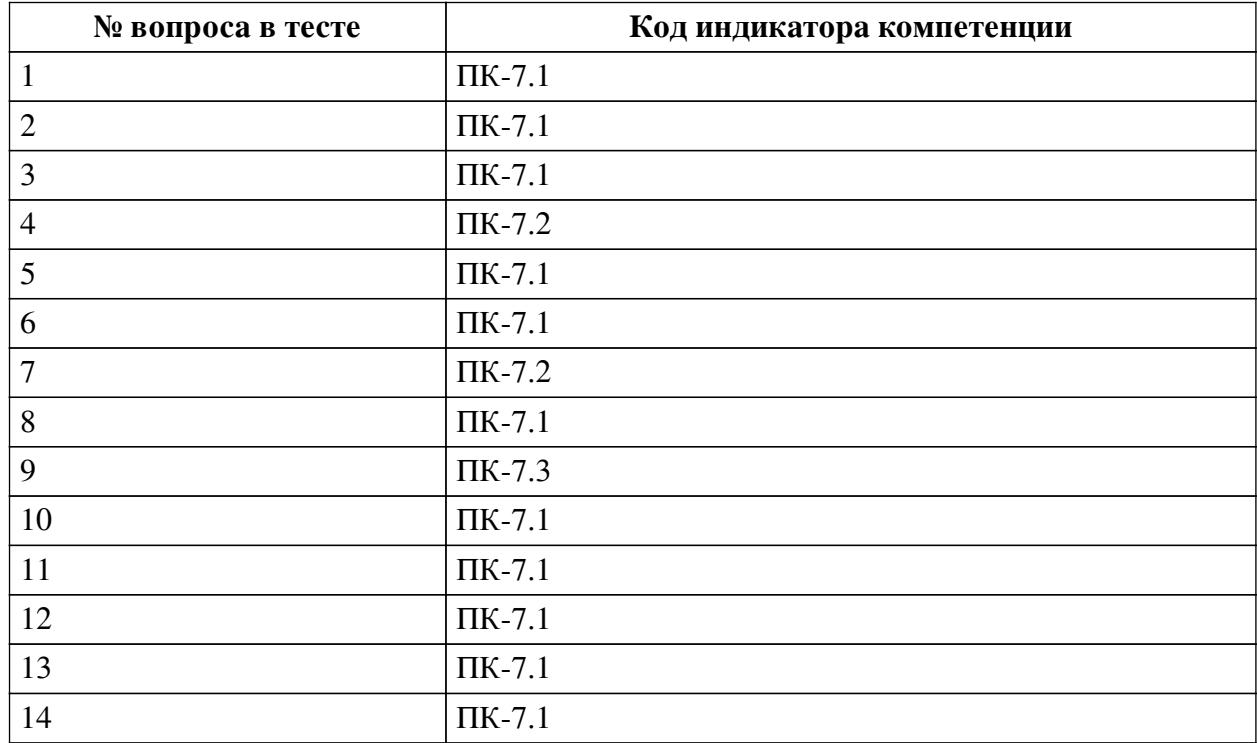

## **Соответствие вопросов теста индикаторам формируемых и оцениваемых компетенций**

#### **Ключ ответов**

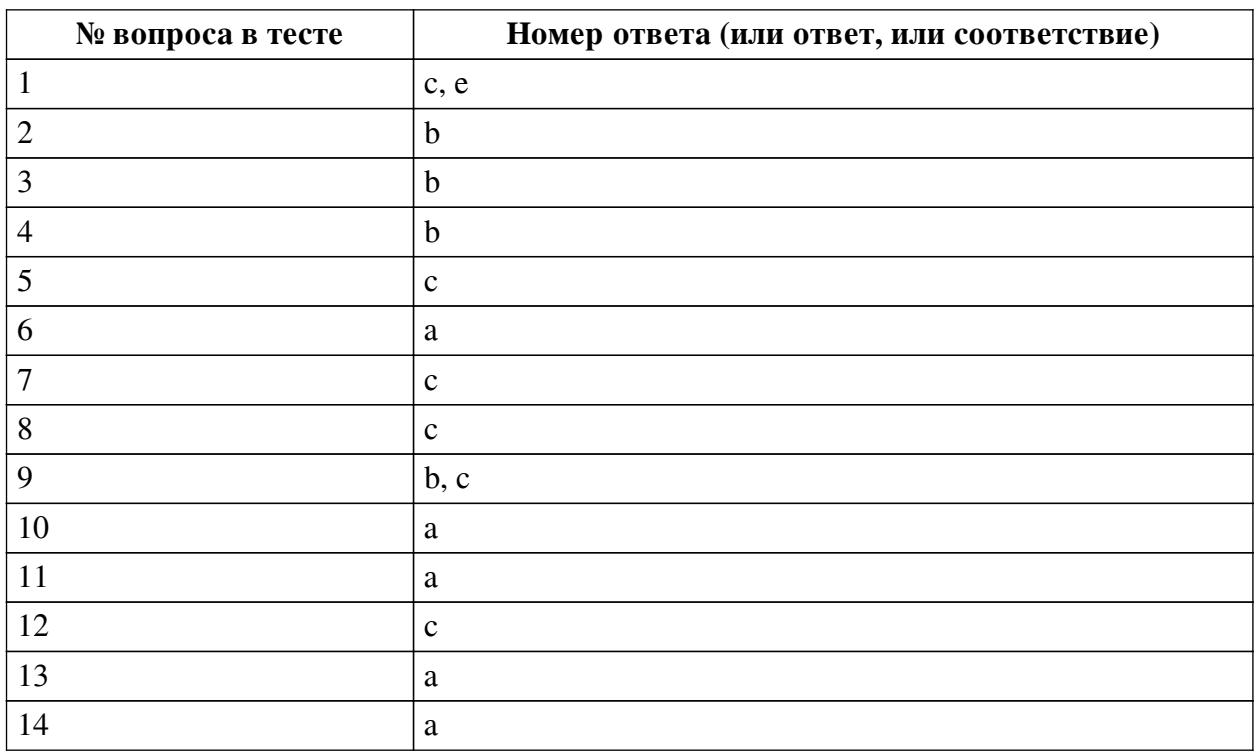

### **Перечень тестовых вопросов**

*№ 1. Задание с множественным выбором. Выберите 2 правильных ответа.*

Какие виды квестов рассматривались на занятиях?

- a. динамичные
- b. виртуальные
- c. компьютерные

d. развлекательные

e. живые

*№ 2. Задание с единичным выбором. Выберите один правильный ответ.*

В чем особенность статического кода?

a. он не может быть брендирован

b. он нередактируемый

c. в нем можно менять содержимое, не меняя код

*№ 3. Задание с единичным выбором. Выберите один правильный ответ.*

В чем заключается информационная функция ВТ?

a. в возможности изучения и познания культурных, исторических, научных и иных сведений об объектах.

b. в предоставлении наиболее полной и обширной информации о свойствах и характеристиках объекта.

c. в побуждении потребителей выбрать тот или иной продукт/услугу.

*№ 4. Задание с единичным выбором. Выберите один правильный ответ.*

Сколько информации может содержать в себе статический код?

a. 216 Мб

b. 4296 символов

c. 4269 символов

d. 116 Кбайт

*№ 5. Задание с единичным выбором. Выберите один правильный ответ.*

По скольким осям изменяется элемент?

- a. 2
- $h<sub>1</sub>$
- c. 3

*№ 6. Задание с единичным выбором. Выберите один правильный ответ.*

Как кодируется информация в QR-коде?

a. по горизонтали и вертикали

b. по диагонали и вертикали

c. только по вертикали

d. только по горизонтали

*№ 7. Задание с единичным выбором. Выберите один правильный ответ.*

Что такое виртуальный тур?

a. современный интерактивный способ презентации, в основе которого лежит дополнение презентации 3D объектами

b. способ фотографического отображения двухмерного пространства на экране.

c. это путешествие с эффектом присутствия в любую точку мира с помощью компьютера или любого другого цифрового устройства

*№ 8. Задание с единичным выбором. Выберите один правильный ответ.*

Что такое динамический код?

a. это код, который изменяется при каждом внесении изменении в его содержимое

b. это код который сам видоизменяется в определённые промежутки времени

c. это код, содержимое которого можно редактировать, без вмешательства в сам код

*№ 9. Задание с множественным выбором. Выберите 2 правильных ответа.*

Что НЕ является преимуществом виртуального тура?

a. доступность - тур можно просматривать с любых устройств.

b. возможность рассмотреть, те части объекта, которые изначально не заложены в виртуальный тур

c. возможность задать вопрос

d. возможность рассмотреть все интересующие детали;

e. эффект личного присутствия;

*№ 10. Задание с единичным выбором. Выберите один правильный ответ.*

Что такое триггер сцены?

a. Метка, запускающая сцену дополненной реальности в браузере

b. Веб-контент, появляющийся после наведения камеры

c. Образ или сообщение, которое побуждает человека совершить целевое действие

*№ 11. Задание с единичным выбором. Выберите один правильный ответ.*

Что такое сцена?

a. Площадки для расположения элементов

b. Слой изображения

c. Рабочая область сервиса

*№ 12. Задание с единичным выбором. Выберите один правильный ответ.*

Если код содержит много информации, чем это "опасно"

a. содержимое кода может отображаться некорректно на разных экранах

b. ничем

c. он становится объемным и может плохо считываться

*№ 13. Задание с единичным выбором. Выберите один правильный ответ.*

Что необходимо сделать для просмотра проекта?

a. Скачать приложение

b. Ввести url

*№ 14. Задание с единичным выбором. Выберите один правильный ответ.* Можно ли изменить загруженную модель?

a. Да

b. Нет

**2.3.2. Вопросы для коллоквиумов, собеседования для оценки компенетции «ПК-7.2»**

*№ 1. Подготовка к опросу по материалам лекций.*

*№ 2. Подготовка к опросу по материалам лекций.*

### **2.3.3. Вопросы для коллоквиумов, собеседования для оценки компенетции «ПК-7.3»**

*№ 3. Подготовка к опросу по материалам лекций.*

*№ 4. Подготовка к опросу по материалам лекций.*

### **2.3.4. Вопросы для коллоквиумов, собеседования для оценки компенетции «ПК-7.1»**

*№ 5. Подготовка к опросу по материалам лекций.*

#### **3. Промежуточная аттестация**

### **3.1. Методические материалы, определяющие процедуру оценивания знаний, умений, навыков и опыта деятельности**

Экзамен является заключительным этапом процесса формирования компетенций обучающегося при изучении дисциплины и имеет целью проверку и оценку знаний обучающегося по теории, и применению полученных знаний, умений и навыков при решении практических задач.

Экзамен проводится по расписанию, сформированному учебно-методическим управлением, в сроки, предусмотренные календарным учебным графиком. Экзамен принимается преподавателем, ведущим лекционные занятия.

Экзамен проводится только при предъявлении обучающимся зачетной книжки и при условии выполнения всех контрольных мероприятий, предусмотренных учебным планом и рабочей программой дисциплины. Обучающимся на экзамене представляется право выбрать один из билетов. Время подготовки к ответу составляет 30 минут. По истечении установленного времени обучающийся должен ответить на вопросы экзаменационного билета. Результаты экзамена оцениваются по четырехбалльной системе и заносятся в зачетно-экзаменационную ведомость и зачетную книжку. В зачетную книжку заносятся только положительные оценки. Подписанный преподавателем экземпляр ведомости сдаётся не позднее следующего дня в деканат.

В случае неявки обучающегося на экзамен в зачетно-экзаменационную ведомость делается отметка «не явка». Обучающиеся, не прошедшие промежуточную аттестацию по дисциплине, должны ликвидировать академическую задолженность в установленном локальными нормативными актами порядке.

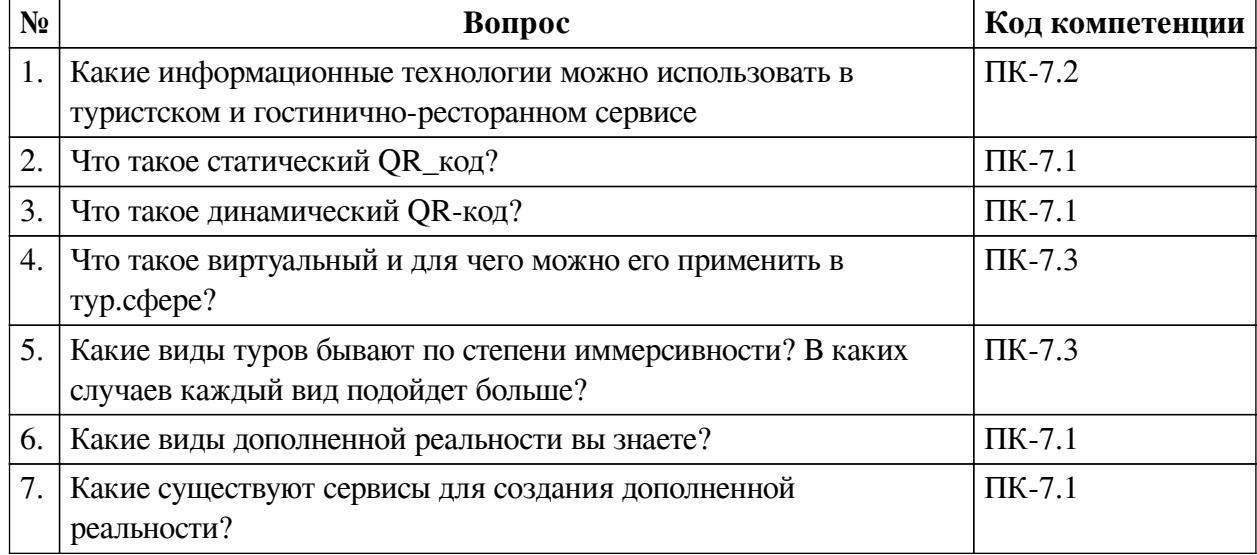

#### **3.2. Вопросы к экзамену**

#### **3.3. Тематика курсовых работ**

По данной дисциплине выполнение курсовых проектов (работ) не предусматривается.

## **3.4. Материалы для компьютерного тестирования обучающихся**

## **Общие критерии оценивания**

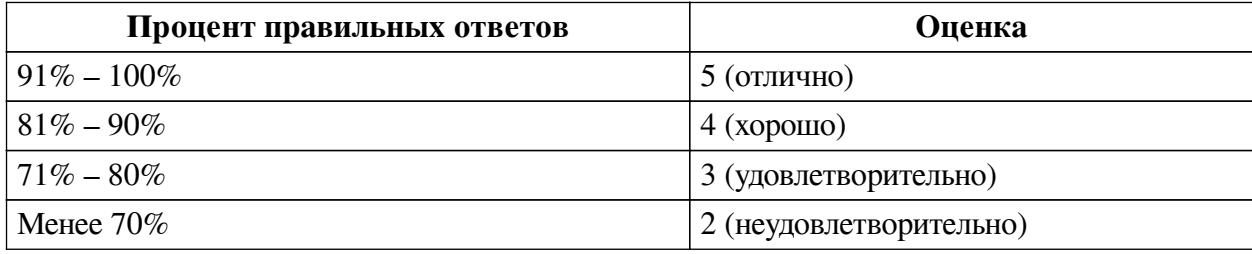

## **Соответствие вопросов теста индикаторам формируемых и оцениваемых компетенций**

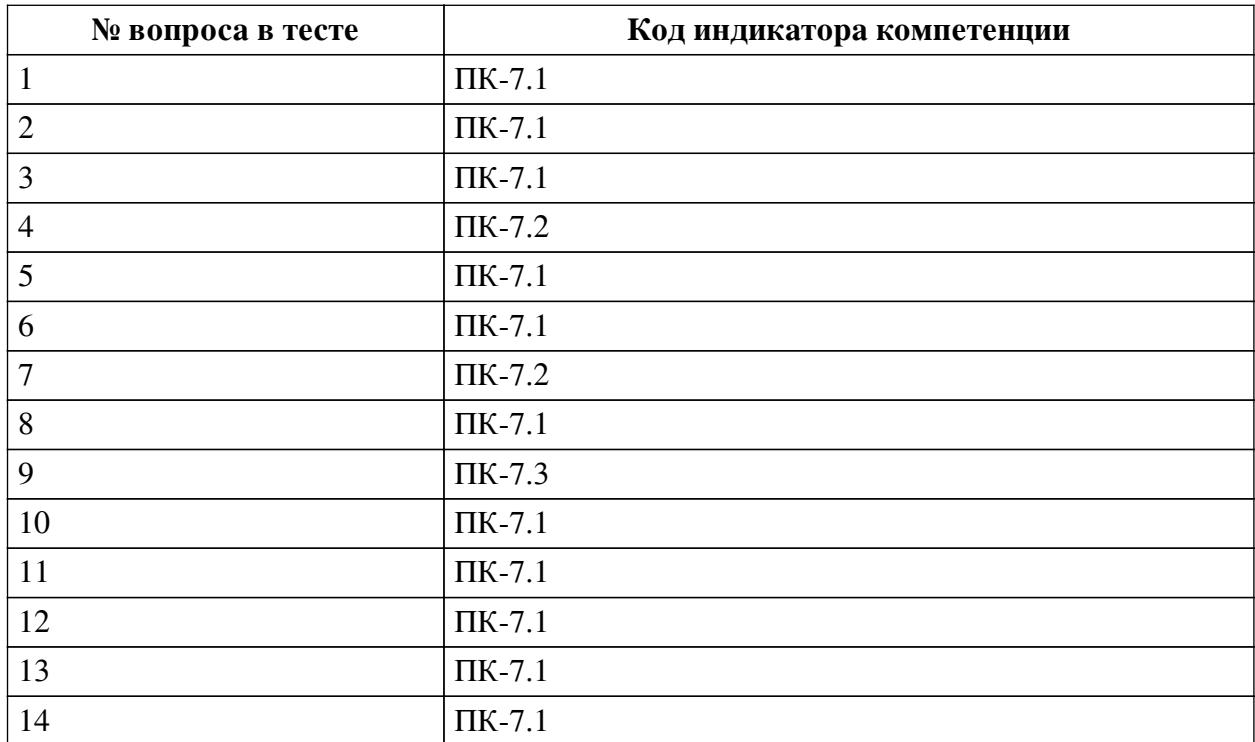

#### **Ключ ответов**

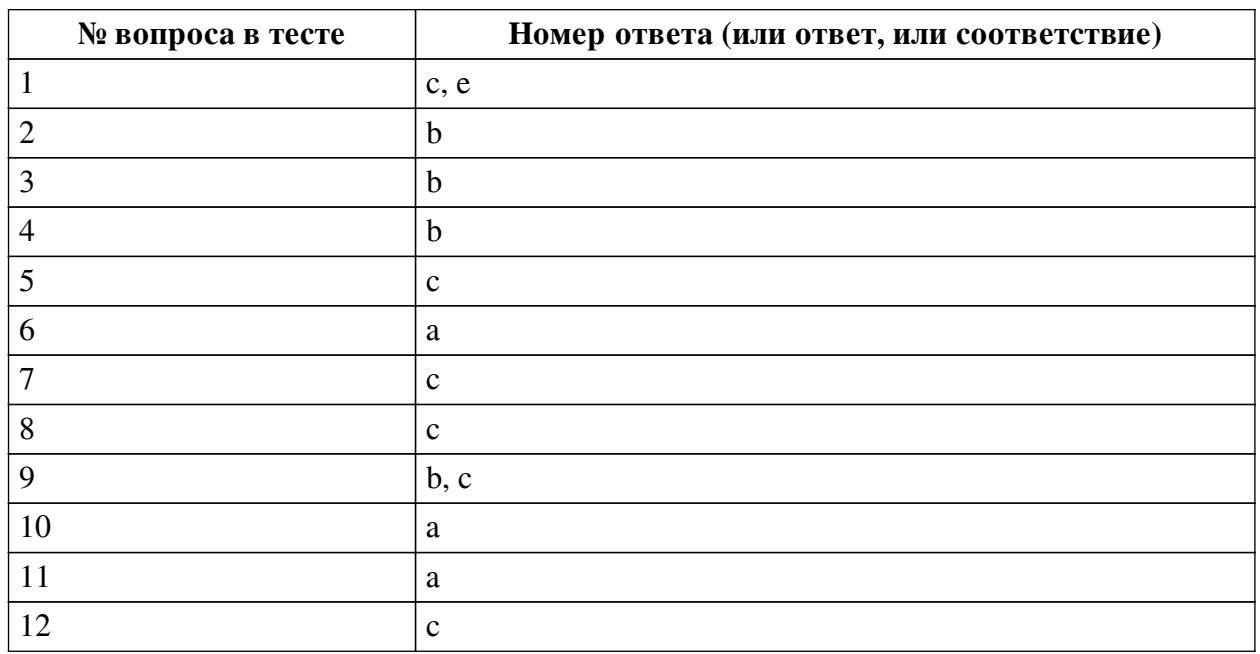

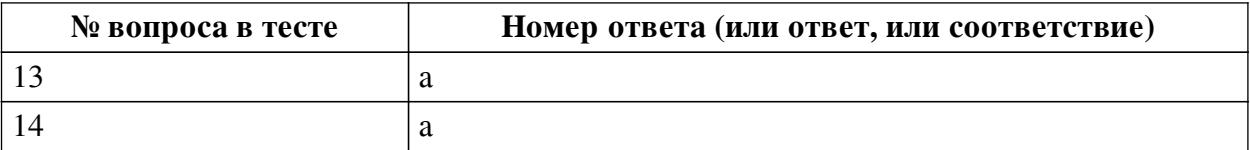

#### **Перечень тестовых вопросов**

*№ 1. Задание с множественным выбором. Выберите 2 правильных ответа.*

Какие виды квестов рассматривались на занятиях?

- a. динамичные
- b. виртуальные
- c. компьютерные
- d. развлекательные
- e. живые

*№ 2. Задание с единичным выбором. Выберите один правильный ответ.*

В чем особенность статического кода?

a. он не может быть брендирован

b. он нередактируемый

c. в нем можно менять содержимое, не меняя код

*№ 3. Задание с единичным выбором. Выберите один правильный ответ.*

В чем заключается информационная функция ВТ?

a. в возможности изучения и познания культурных, исторических, научных и иных сведений об объектах.

b. в предоставлении наиболее полной и обширной информации о свойствах и характеристиках объекта.

c. в побуждении потребителей выбрать тот или иной продукт/услугу.

*№ 4. Задание с единичным выбором. Выберите один правильный ответ.*

Сколько информации может содержать в себе статический код?

a. 216 Мб

b. 4296 символов

c. 4269 символов

d. 116 Кбайт

*№ 5. Задание с единичным выбором. Выберите один правильный ответ.* По скольким осям изменяется элемент?

a. 2

b. 1

c. 3

*№ 6. Задание с единичным выбором. Выберите один правильный ответ.* Как кодируется информация в QR-коде?

a. по горизонтали и вертикали

b. по диагонали и вертикали

- c. только по вертикали
- d. только по горизонтали

#### *№ 7. Задание с единичным выбором. Выберите один правильный ответ.*

Что такое виртуальный тур?

a. современный интерактивный способ презентации, в основе которого лежит дополнение презентации 3D объектами

b. способ фотографического отображения двухмерного пространства на экране.

c. это путешествие с эффектом присутствия в любую точку мира с помощью компьютера или любого другого цифрового устройства

*№ 8. Задание с единичным выбором. Выберите один правильный ответ.*

Что такое динамический код?

a. это код, который изменяется при каждом внесении изменении в его содержимое

b. это код который сам видоизменяется в определённые промежутки времени

c. это код, содержимое которого можно редактировать, без вмешательства в сам код

*№ 9. Задание с множественным выбором. Выберите 2 правильных ответа.*

Что НЕ является преимуществом виртуального тура?

a. доступность - тур можно просматривать с любых устройств.

b. возможность рассмотреть, те части объекта, которые изначально не заложены в виртуальный тур

c. возможность задать вопрос

d. возможность рассмотреть все интересующие детали;

e. эффект личного присутствия;

*№ 10. Задание с единичным выбором. Выберите один правильный ответ.*

Что такое триггер сцены?

a. Метка, запускающая сцену дополненной реальности в браузере

b. Веб-контент, появляющийся после наведения камеры

c. Образ или сообщение, которое побуждает человека совершить целевое действие

*№ 11. Задание с единичным выбором. Выберите один правильный ответ.*

Что такое сцена?

a. Площадки для расположения элементов

b. Слой изображения

c. Рабочая область сервиса

*№ 12. Задание с единичным выбором. Выберите один правильный ответ.*

Если код содержит много информации, чем это "опасно"

a. содержимое кода может отображаться некорректно на разных экранах

b. ничем

c. он становится объемным и может плохо считываться

*№ 13. Задание с единичным выбором. Выберите один правильный ответ.*

Что необходимо сделать для просмотра проекта?

a. Скачать приложение

b. Ввести url

*№ 14. Задание с единичным выбором. Выберите один правильный ответ.* Можно ли изменить загруженную модель?

a. Да b. Нет